## Inhalt

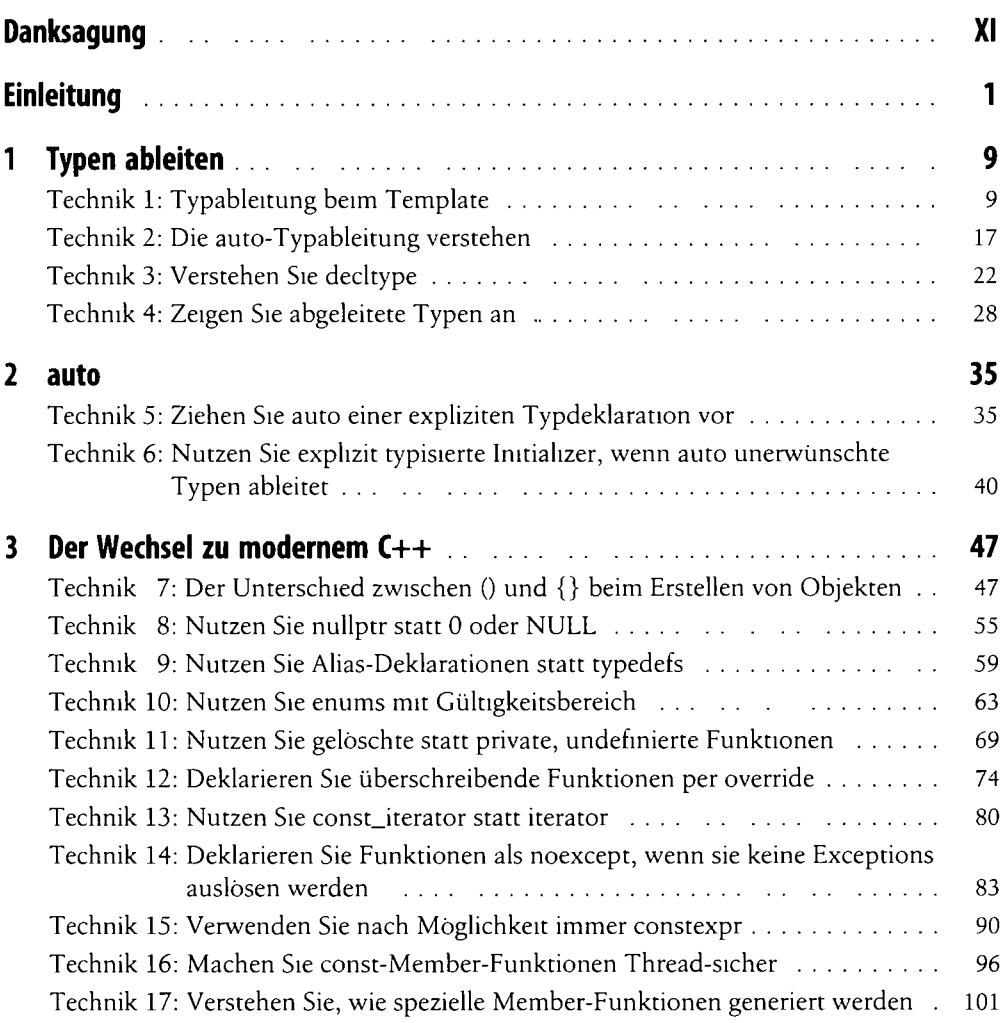

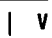

 $\cdot$ 

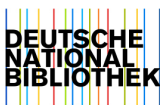

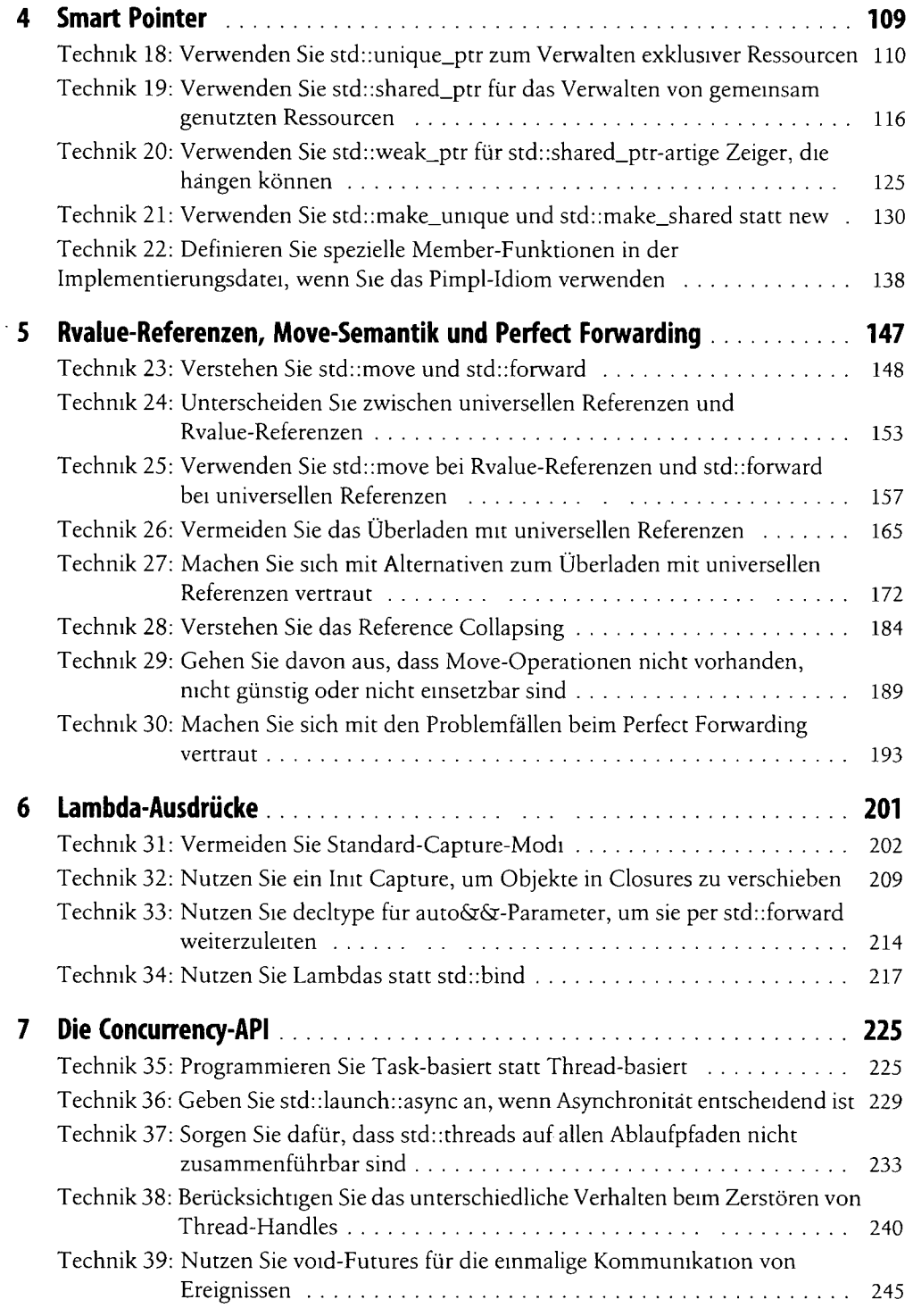

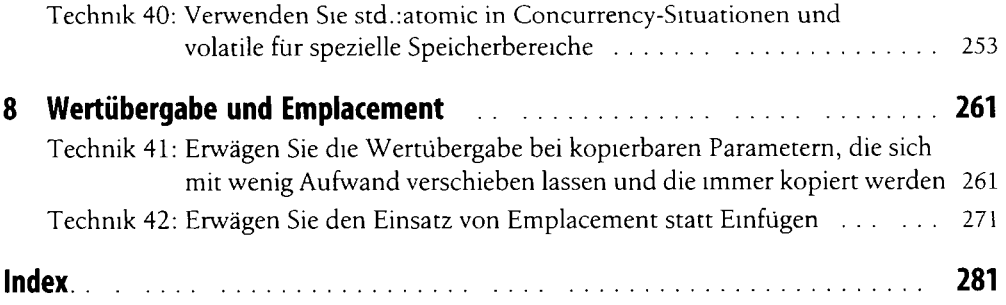